## Start an den Schulen

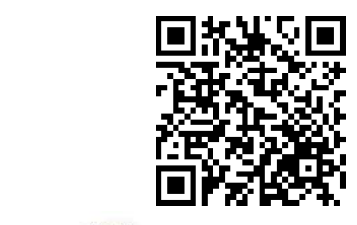

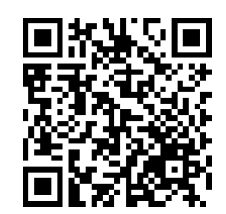

Schulteam Schulleitung

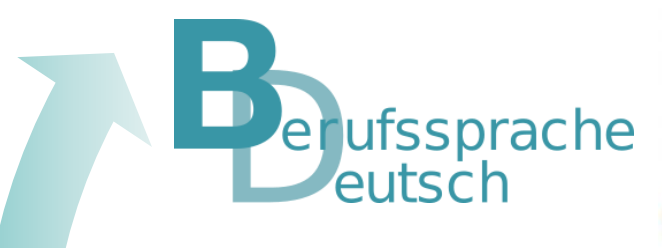

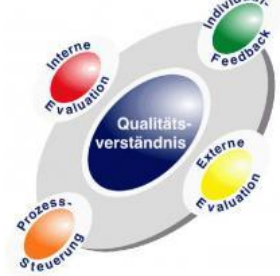

*"QmbS als Werkzeugkasten für eine systematische Umsetzung des Schulkonzept BSD"*

Beispiele für zwei Qualitätsziele Qualitätszielen

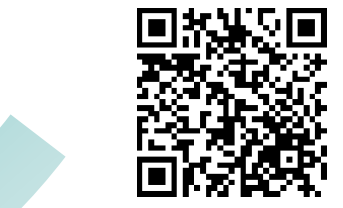

Lernstand

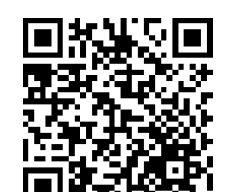

*Wie geht es weiter?*

Mögliche weitere Schritte zur Arbeit am Schulkonzept BSD (Stand: April 2022)

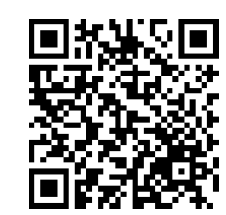

Zusammenarbeit des BSD und QmbS Team

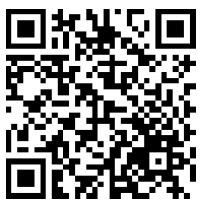

Berufssprachliche Förderung

Beispiele für *(konkrete Maßnahmen*  die Konkretisierung von zwei Qualitätszielen